## Question 5

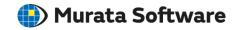

**Q**: How to calculate the scalar dispersion of results on a face?

A: As values in a uniform coordinate arrangement need to be acquired, save the results in lattice format.

Please refer to the Femtet help menu below for more information. Home>Show Results>Result Field>Results in Specified Lattice